# the look of quietness

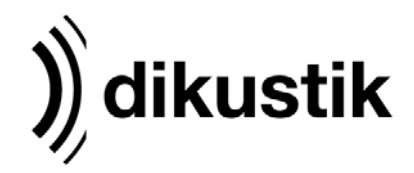

Informationen zur Datenaufbereitung

### **Datenübertragung**

Für die Datenanlieferung haben Sie die folgenden Möglichkeiten:

- CD /DVD (bitte unbedingt beschriften!)
- Email bis 30 MB (an den zuständigen Projektleiter)
- Bereitstellung der Daten über Wetransfer, Dropbox o.ä. an info@dikustik.de
- FTP-Server (Zugangsdaten bitte anfragen)
- Bitte senden Sie uns nach vollständiger Übertragung eine Email mit dem Ordner- / Dateinamen und Ihren Kontaktdaten an info@dikustik.de

Dateinamen dürfen keine Sonderzeichen und Umlaute beinhalten!!

Bitte geben Sie im Dateinamen das Format an. Daten, die wir nicht zuordnen können, werden vom Server gelöscht. Desweiteren werden alle Daten, die drei Monate auf dem Server liegen, automatisch gelöscht.

### Programm Informationen

Dateien aus den folgenden Programmen können verarbeitet werden:

- Photoshop bis Version CC 2015 (.psd, .tif)
- Illustrator bis Version CC 2015 (.ai, .eps)
- InDesign bis Version CC 2015 (.indd) bitte verpacken und zippen.

QuarkXPress- PageMaker-, Corel- und Microsoft-Office-Daten können nicht verarbeitet werden!

### PDF (bitte nur Einzelseiten)

Bitte liefern Sie uns die Daten im PDF X4 Standard!

Wir weisen darauf hin, dass es bei PDF-Dateien gelegentlich zu Problemen im Bereich der Transparenzreduzierung (besonders in Zusammenhang mit Volltönen) kommen kann, die trotz sorgfältiger Datenprüfung von Ihnen und uns erst im Druck sichtbar werden. Um diese Fehler ausschließen zu können, sollten nach Möglichkeit alle Transparenzen reduziert werden. Unterschiedliche Druckfarbräume in einer Datei führen in Verbindung mit Transparenzen zu Problemen. Bitte verwenden Sie nur einen Farbraum!

Bilder sollten für optimale Ergebnisse eingebettete Farbprofile erhalten. PDF´s und Bilder ohne Profile werden mit unserem Standard ISO Coated v2 ausgegeben.

Bitte achten Sie beim Export der Dateien darauf, dass die Komprimierung bei Dateien, die in einem Verhältnis (z.B. 1:10) angelegt sind, ausgeschaltet ist.

### Datei / Format / Beschnitt

Verhältnis 1:1 (alternativ 1:10) Beschnitt je Seite 50 mm Beschnittzeichen: die Marken müssen außerhalb des Beschnitts sitzen!

### Schriften

Bitte alle Texte in Pfade konvertieren! Alternativ können Sie uns auch die verwendeten Schriften als .zip schicken.

Fax +49 (0) 2571-99 29 17-1<br>info@dikustik.de www.dikustik.de

dikustik Eschstraße 15 Geschäftsführer Kreissparkasse Steinfurt Eschstraße 15 Geschäftsführer Kreissparkasse Steinfurt<br>Schweize Einrich Schulte-Altedorneburg BIC WELADED1STF ist eine Marke von D-48268 Greven Heinrich Schulte-Altedorneburg<br>hs objektraum GmbH & Co.KG Tel +49 (0)2571-99 29 17-0 Amtsgericht 48565 Steinfurt hts objekter Amber GmbH B Andress 1060 0072 8950 63 Ust Ident.-Nr. DE 268701213

## the look of quietness

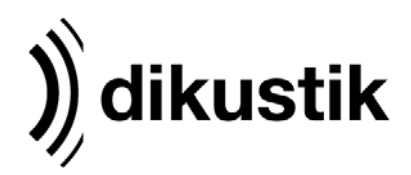

### Verläufe

Bei Verläufen, die sich über eine lange Strecke hinziehen kann es zu Streifenbildung im Druck kommen (Banding). Deshalb sollten Verläufe möglichst kurz gehalten werden. Verwenden Sie nur eine verlustfreie Komprimierung! Zwischen den verlaufspunkten sollten möglichst viele Farbtöne verfügbar sein. Vermeiden Sie Verläufe, die länger als 1.000 mm sind.

### Konturschnitt/Fräsen

Legen Sie eine Sonderfarbe mit dem Namen "Thru-cut" an. Erstellen Sie eine Kontur für den Bereich, der angeschnitten werden soll. Die Kontur färben Sie bitte in der Sonder Farbe "Thru-cut" ein. Beachten Sie bitte, dass entlang der Schnittkante noch genügend Anschnitt (ca. 5 mm) vorhanden ist.

### **Weißdruck**

Elemente, die weiß gedruckt werden sollen, müssen in der Sonderfabre "white" angelegt werden. Verwenden Sie für die Darstellung der Sonderfarbe einen möglichst auffälligen Farbton (z.B. 100% Magenta), damit Sie das Druckkbild in der Überdruckenvorschau in Acrobat, InDesign oder Illustrator überprüfen können.

### Farben Colormanagement

### Wir drucken im CMYK-Modus.

Einige unserer Drucker verfügen über zusätzliche Light- und Sonderfarben um z.B. Verläufe besser darstellen zu können und den Farbraum zu vergrößern. Sonderfarben wie RAL, Pantone und HKS können von unserem System (sofern Sie nach der Adobe Bibliothek benannt sind) erkannt und verarbeitet werden. Diese Farben werden mit Hilfe eines sog. "Spot ColourMatching Table" so verrechnet, dass die Farbe mit dem zur Verfügung stehenden CMYK-Farbraum bestmöglich wiedergegeben wird. Dennoch weicht das gewünschte Ergebnis bei der Verwendung von Sonderfarben oftmals erheblich von den genormten Sonderfarbfächern ab. Bei farbkritischen Motiven empfehlen wir deshalb einen Andruck auf Originalmaterial oder um Lieferung eines farbverbindlichen Proofs.

Um auch bei Bildmotiven ein optimales Ergebnis zu erzielen, legen Sie bitte in dem Profil ISO-Coated v2 (bzw. RGB\_IEC61966\_ 2.1 bei RGB-Bildern) an.

Wir der Druck in einer Sonderfarbe gewünscht, muss diese zwingend als Vollton angelegt sein. Daten, die ohne Farbinformationen geliefert werden oder nicht nach Adobe-Bibliothek benannte Sonderfarben

enthalten, werden mit unserem Standard-Profil (ISO-Coated v2) verarbeitet und ohne Korrektur produziert. Eine Reklamation der Farbe kann in so einem Fall nicht anerkannt werden.

Für den Inhalt der gelieferten Daten übernehmen wir keine Haftung. Fragen des Urheberrechts sind vom Auftraggeber vor Auftragserteilung zu klären. Für DTP – Arbeiten aufgrund fehlerhaft gelieferter Daten berechnen wir € 1,50 / Min.

Näherungswerte Bildgrößen Auflösung Motiv 1 m<sup>2</sup> 200 dpi Motiv 5  $m^2$  120 dpi<br>Motiv 10  $m^2$  100 dpi Motiv  $10 \text{ m}^2$ Motiv  $20 \text{ m}^2$  60 dpi Motiv  $30 \text{ m}^2$  50 dpi

Stand: November 2017

Fax +49 (0) 2571-99 29 17-1<br>info@dikustik.de www.dikustik.de

dikustik Eschstraße 15 Geschäftsführer Kreissparkasse Steinfurt Eschstraße 15 Geschäftsführer Kreissparkasse Steinfurt<br>Schweize Einrich Schulte-Altedorneburg BIC WELADED1STF ist eine Marke von D-48268 Greven Heinrich Schulte-Altedorneburg<br>hs objektraum GmbH & Co.KG Tel +49 (0)2571-99 29 17-0 Amtsgericht 48565 Steinfurt hts objekter Amber GmbH B Andress 1060 0072 8950 63 Ust Ident.-Nr. DE 268701213